Министерство науки и высшего образования Российской Федерации ФГБОУ ВО «Тверской государственный университет» Документ подписан простой электронной подписью Информация о владельце: ФИО: Смирнов Сергей Николаевич Должность: врио ректора Дата подписания: 30.09.2022 15:2<del>4:19</del> Уникальный программный ключ: 69e375c64f7e975d4e8830e7b4fcc2ad1bf35f08

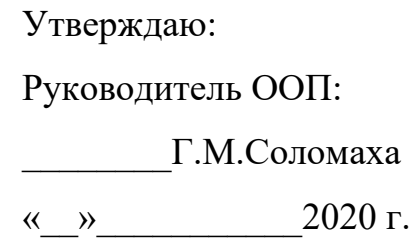

# Рабочая программа дисциплины (с аннотацией) **АНАЛИЗ ЭКОНОМИЧЕСКОЙ ДЕЯТЕЛЬНОСТИ**

Направление подготовки

09.04.03 – "Прикладная информатика"

Магистерская программа

«Прикладная информатика в аналитической экономике»

Для студентов 1 курса очная форма

Составитель: к.э.н. Мансурова Н.А.

Тверь, 2020

### **I. Аннотация**

#### 1. Цели и задачи дисциплины

Целями освоения дисциплины являются формирование представления о системе экономической информации и работе с ней, приобретение студентами навыков исследования и оценки деятельности отдельного хозяйствующего субъекта, а также построения логически связанных заключений по результатам проведенного анализа. Основное внимание уделяется оценке влияния факторов на результативный показатель, выявлению внутрихозяйственных резервов, разработке рекомендаций по улучшению анализируемой ситуации.

### 2. Место дисциплины в структуре ООП

«Общепрофессиональный» Дисциплина относится  $\mathbf{K}$ разделу обязательной части Блока 1.

Базируются на дисциплинах: архитектура и экономика фирмы, бухгалтерский и управленческий учет, аудит финансово-хозяйственной деятельности, финансовый анализ на предприятии.

Предшествует изучению дисциплин: экономический анализ инвестиционных проектов, стратегический менеджмент.

3. Объем дисциплины: 6 зачетных единиц, 216 академических часов, в том числе:

контактная аудиторная работа: лекции 16 часов, в т.ч. практическая полготовка 8 часов, практические занятия 32 часа, в т.ч. практическая подготовка 16 часов;

контактная внеаудиторная работа: контроль самостоятельной работы -, в том числе курсовая работа-.

самостоятельная работа: 168 часов, в том числе контроль 36.

## 4. Планируемые результаты обучения по дисциплине, соотнесенные с планируемыми результатами освоения образовательной программы

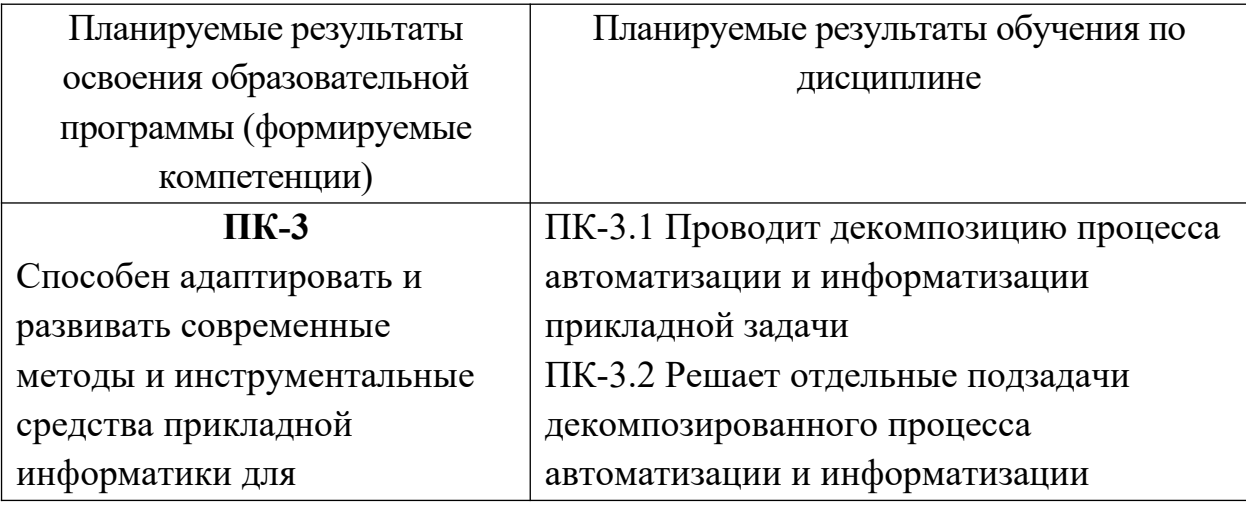

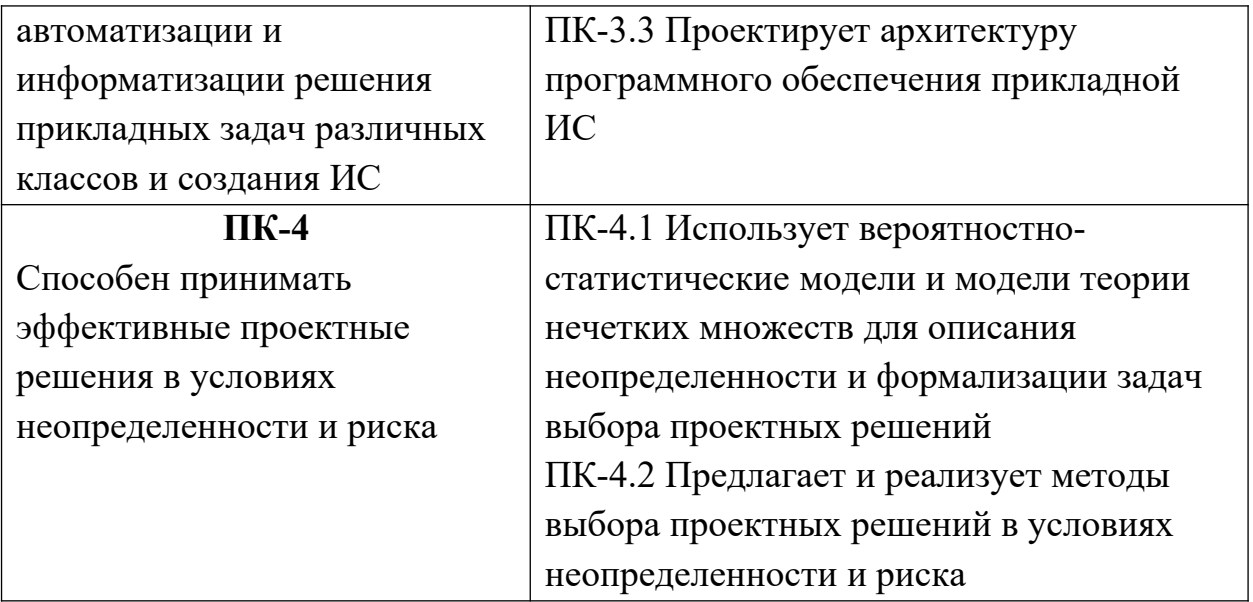

5. Форма промежуточной аттестации - экзамен - 2 семестр.

## 6. Язык преподавания русский.

## П. Содержание дисциплины, структурированное по темам (разделам) с указанием отведенного на них количества академических часов и видов учебных занятий

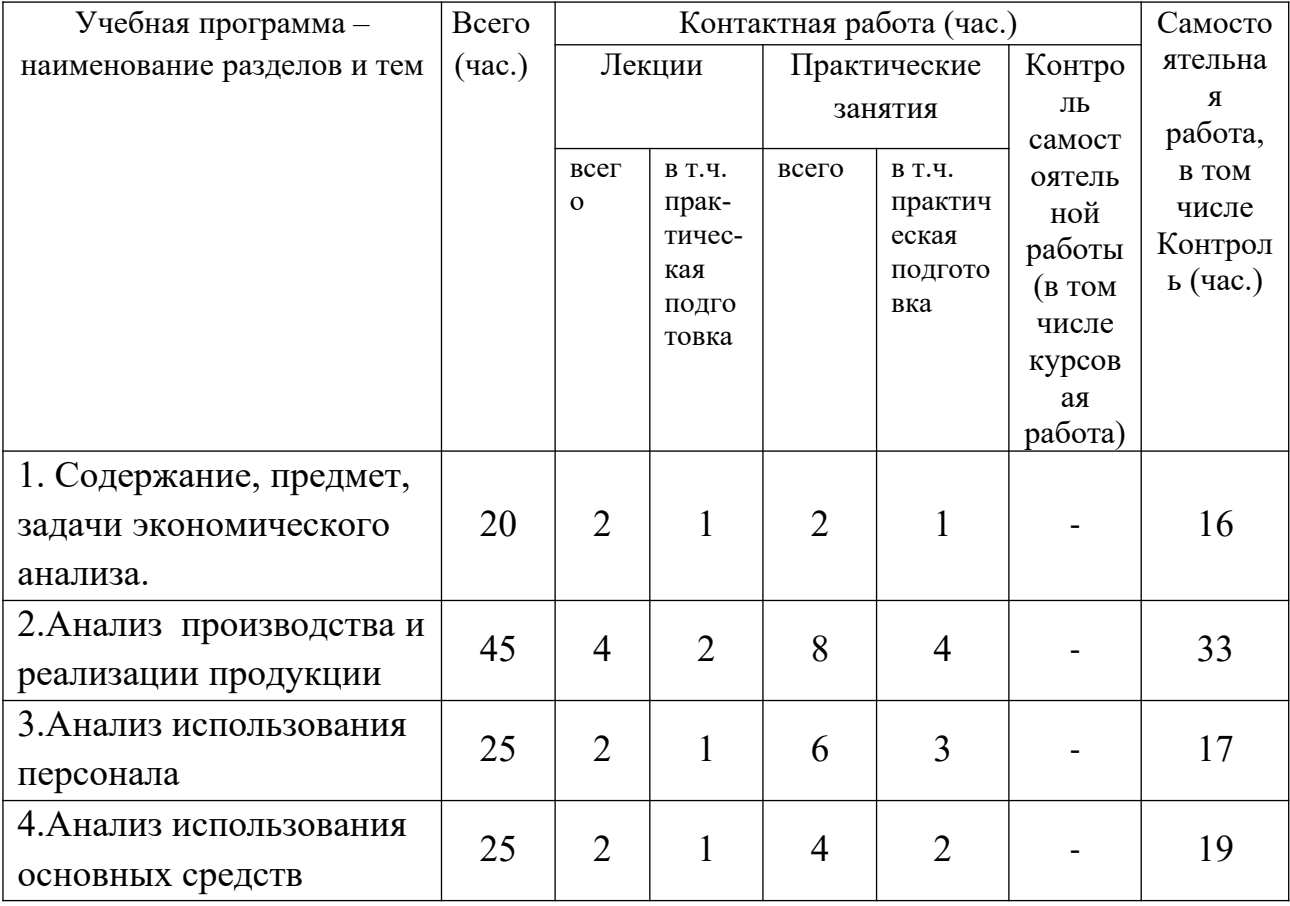

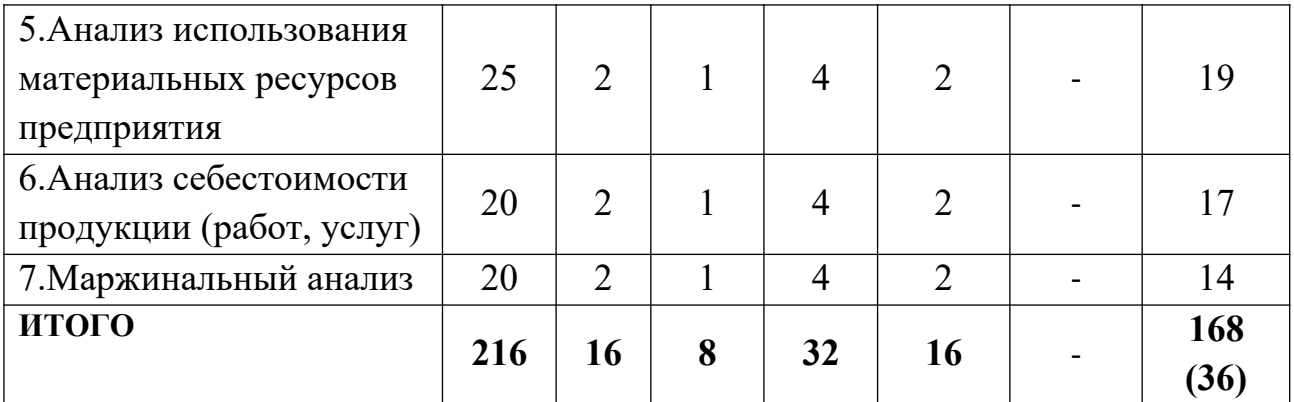

#### **III. Образовательные технологии**

В процессе обучения весь лекционный материал подается в интерактивной форме с использованием мультимедийных средств. Интерактивная лекция предполагает наличие презентации, требует от участников активного участия и постоянной обработки информации, подразумевает частую обратную связь, как от лектора, так и от аудитории. Практические занятия также проводятся с применением интерактивных методов: решение задач, дискуссия, проведение тестирования, письменная аналитическая работа.

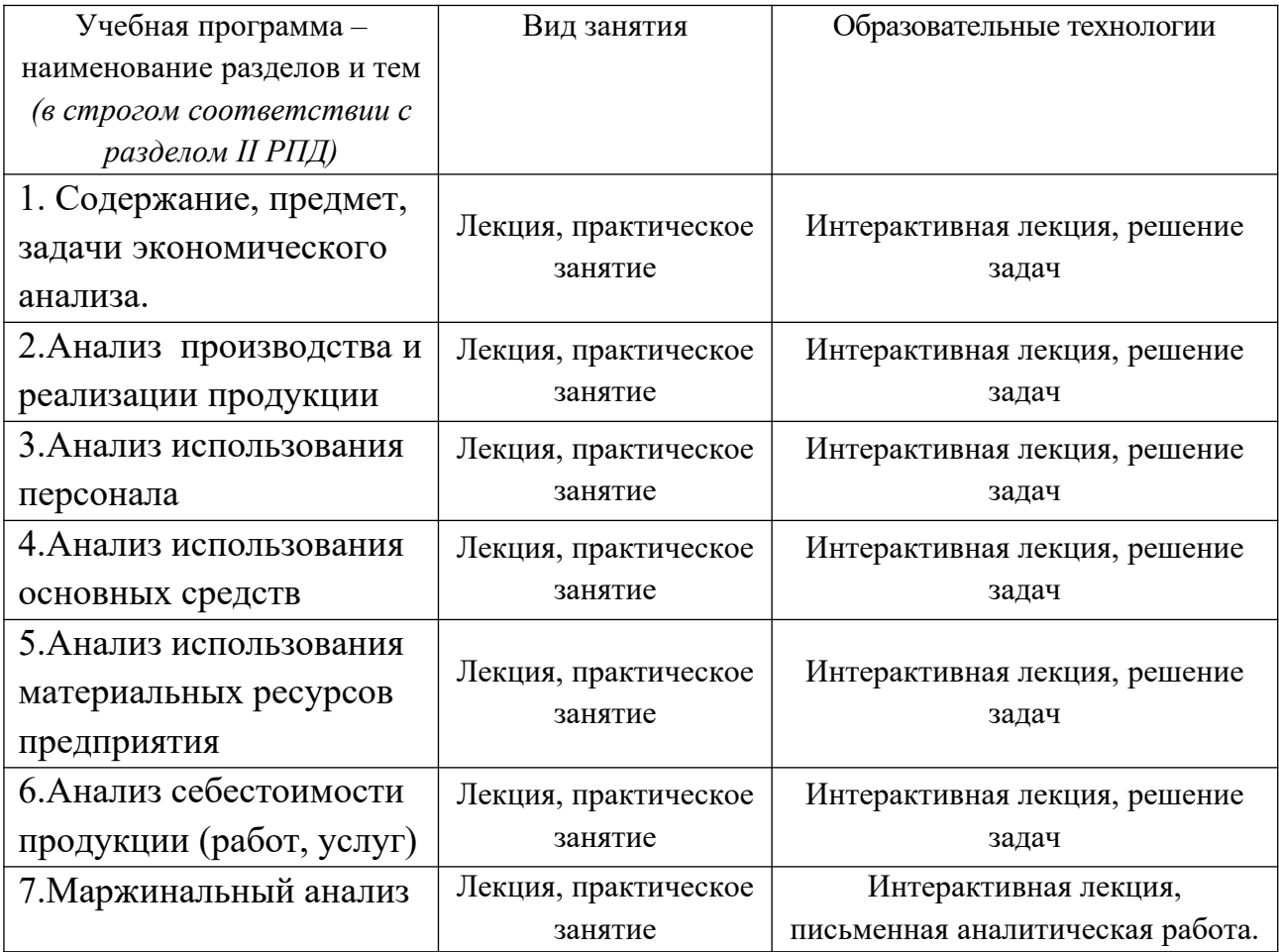

## **IV. Оценочные материалы для проведения текущей и промежуточной аттестации**

**ПК-3 Способен адаптировать и развивать современные методы и инструментальные средства прикладной информатики для автоматизации и информатизации решения прикладных задач различных классов и создания ИС**

*Оценочные материалы для проведения текущей аттестации:*

*Дискуссионные вопросы:*

- 1. Что является предметом экономического анализа как науки
- 2. Каковы цель и задачи экономического анализа деятельности организации?
- 3. Какую роль играет экономический анализ в системе управления компанией?
- 4. Раскройте взаимосвязь между управленческим и финансовым анализом. Сформулируйте основные различия между ними.
- 5. Какие принципы экономического анализа являются основой формирования его методик и их реализации?
- 6. Какие существуют традиционные методы экономического анализа?

Способ проведения – устный.

Критерии оценивания: Высказывание соответствует заданной теме, характеризуется высокой информативностью и оригинальностью, аргументы подкреплены убедительными примерами. Налажено взаимодействие с другими участниками дискуссии. Присутствует визуальный контакт с собеседниками – 5 баллов.

Высказывание соответствует заданной теме, аргументы подкреплены примерами. Плохо налажено взаимодействие с другими участниками дискуссии. Визуальный контакт с собеседниками носят эпизодический характер – 4 балла.

Допускается незначительное отклонение от темы дискуссии. Высказывание носит отчасти тривиальный, поверхностный характер. Не все аргументы подкреплены примерами – 3 балла.

Объем высказывания не превышает 3 предложений. Отсутствует взаимодействие с другими участниками дискуссии. Не прослеживается логическая связь с репликой предыдущего собеседника – 2 балла.

Высказывание характеризуется низкой информативностью, стереотипностью, не отражает полного понимания темы дискуссии. Аргументы сформулированы абстрактно. Примеры отсутствуют – 1 балл.

Отсутствует взаимодействие с другими участниками дискуссии. Высказывание не соответствует заданной теме, отсутствуют аргументы в пользу какой-либо точки зрения. Студент не участвует в дискуссии – 0 баллов.

*Оценочные материалы для проведения промежуточной аттестации:*

Задание 1. Проведите анализ производства и реализации продукции по представленным данным. Проанализируйте:

1. Абсолютное и относительное выполнение плана производства и реализации продукции в разрезе изделий.

2. Структуру произведенной продукции.

3. Выполнение плана по ассортименту продукции способом среднего процента или способом наименьшего процента.

4. Сделайте выводы.

5. Назовите причины снижения качества продукции.

Задание 2. Проведите анализ по представленным данным. Проанализируйте:

1. Определить долю продукции каждого сорта в общем объеме производства.

2. Проанализировать средний коэффициент сортности и процент выполнения плана по сортности.

3. Рассчитать изменение средневзвешенной цены.

4. Решение оформить в таблице. Сформулировать выводы.

5. Назовите причины недовыполнения плана.

Задание 3. Проведите анализ по представленным данным. Проанализируйте:

1. Проанализировать изменение средневзвешенной цены.

2. Определить объем недоданной продукции.

3. Рассчитать величину влияния структурных сдвигов на объем товарной продукции.

4. Решение оформить в таблице. Сформулировать выводы.

5. Перечислите резервы увеличения объема производства продукции (не менее 3).

Способ проведения – письменный.

Критерии оценивания: задание выполнено верно, в выводах раскрываются причины происходящих явлений – 5 баллов; задание выполнено верно, но нет выводов – 4 балла; задание выполнено верно, но имеются лишние или неверные записи, нет выводов, не выполнен пятый пункт задания – 3 балла; задание выполнено частично или имеются грубые ошибки – 1 балл; задание не выполнено – 0 баллов.

### **ПК-4 Способен принимать эффективные проектные решения в условиях неопределенности и риска**

*Оценочные материалы для проведения текущей аттестации:*

*Тесты закрытого типа*

1. Как определяется обеспеченность предприятия рабочей силой:

a) сравнением фактического наличия работников по отдельным категориям с плановой потребностью в них;

b) сравнением численности работников в отчетный период с численностью в базисный период;

c) делением числа работников отдельной категории на объём выполненных работ?

- a) Как определить влияние производительности труда на изменение объёма произведенной продукции:
- b) умножением разницы в производительности труда на фактическое число работников;
- c) умножением разницы в числе работников на плановую производительность труда;
- d) разницей между расчетным и базисным объёмом производства?

3. К объективным причинам образования сверхплановых потерь рабочего времени относятся простои из-за:

- a) отсутствия работы;
- b) климатических условий;
- c) неисправности машин;
- d) отсутствия топлива.

Способ проведения – письменный.

Критерии оценивания: правильно выбран вариант ответа – 1 балл

*Оценочные материалы для проведения промежуточной аттестации:*

*Темы рефератов:*

- 1. Сравнительный анализ
- 2. Факторный анализ
- 3. Маржинальный анализ
- 4. Диагностический анализ
- 5. Технико-экономический анализ
- 6. Социально-экономический анализ
- 7. Экономико-статистический анализ
- 8. Экономико-экологический анализ
- 9. Маркетинговый анализ
- 10. Управленческий анализ
- 11. и другие.

Способ проведения – письменный.

Критерии оценивания: работа сдана в указанные сроки, обозначена проблема и обоснована её актуальность, сделан краткий анализ различных точек зрения на рассматриваемую проблему, логично изложена собственная позиция, сформулированы выводы, раскрыта тема реферата, выдержан объем, соблюдены требования к внешнему оформлению – 10 баллов; основные требования к реферату выполнены, но при этом допущены недочеты, например: имеются неточности в изложении материала, отсутствует логическая последовательность в суждениях, объем реферата выдержан более чем на 50%, имеются упущения в оформлении – 5 баллов; тема не раскрыта, обнаруживается существенное непонимание проблемы, допущены грубейшие ошибки в оформление работы или реферат студентом не представлен – 0 баллов.

#### **V. Учебно-методическое и информационное обеспечение дисциплины**

1) Рекомендуемая литература

а) Основная литература

1. Войтов, А. Г. Эффективность труда и хозяйственной деятельности. Методология измерения и оценки[Электронный ресурс] / А. Г. Войтов. - М.: Дашков и К, 2013. - 232 с. - ISBN 978-5-394-01603-5. — Режим доступа: <http://znanium.com/catalog/product/430290>

2. Косолапова, М.В. Комплексный экономический анализ хозяйственной деятельности: Учебник [Электронный ресурс] : учеб. / М.В. Косолапова, В.А. Свободин. — Электрон. дан. — Москва : Дашков и К, 2016. — 248 с. — Режим доступа:<https://e.lanbook.com/book/93310>

3. Пузыня Т.А. Финансово-экономический анализ деятельности спортивной организации [Электронный ресурс] : учебное пособие / Т.А. Пузыня. — Электрон. текстовые данные. — Великие Луки: Великолукская государственная академия физической культуры и спорта, 2016. — 151 c. — 2227-8397. — Режим доступа:<http://www.iprbookshop.ru/45241.html>

б) Дополнительная литература

1. Экономический анализ : учебник для вузов [Электронный ресурс] / Л.Т. Гиляровская [и др.]. — М. : ЮНИТИ-ДАНА, 2014. — 615 с. — Режим доступа: <http://www.iprbookshop.ru/34534.html>

## 2) Программное обеспечение

## а) Лицензионное программное обеспечение

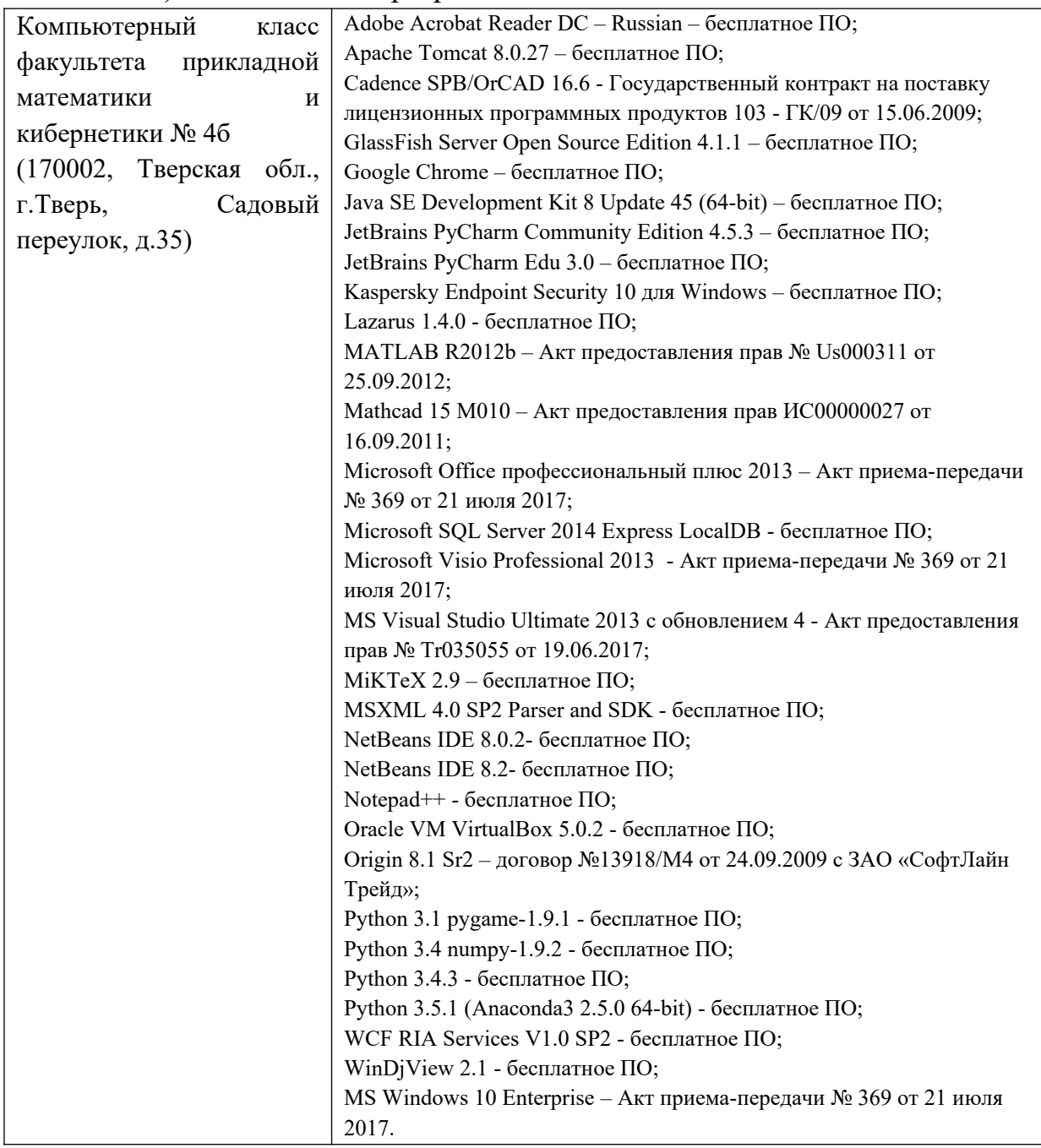

3) Современные профессиональные базы данных и информационные справочные системы

- 1. **ЭБС «ZNANIUM.COM»** [www.znanium.com;](http://www.znanium.com/)
- 2. **ЭБС «Университетская библиотека онлайн»**<https://biblioclub.ru/> ;

3. **ЭБС «Лань»** [http://e.lanbook.com.](http://e.lanbook.com/)

Виртуальная образовательная среда ТвГУ [\(http://moodle.tversu.ru](http://moodle.tversu.ru/)) Научная библиотека ТвГУ [\(http://library.tversu.ru\)](http://library.tversu.ru/)

4) Перечень ресурсов информационно-телекоммуникационной сети «Интернет», необходимых для освоения дисциплин Интернет-университет [http://www.intuit.ru](http://www.intuit.ru/)

## **VI. Методические материалы для обучающихся по освоению дисциплины**

1. Темы рефератов и требования к ним http://mansurova.tversu.ru/doc/magistratura/ajedp\_temy\_samostojatelnyh\_rabot.docx;

2. Методические рекомендации по подготовке письменных аналитических работ http://mansurova.tversu.ru/doc/magistratura/ajedp\_analiticheskaja\_zapiska\_metodukaz anija.docx;

3. Рабочая тетрадь для практических (семинарских) занятий; http://mansurova.tversu.ru/doc/magistratura/ajedp\_rabochaja\_tetrad.docx;

4. Конспект лекций http://mansurova.tversu.ru/doc/magistratura/Text\_lektsiy.docx;

5. Вопросы для подготовки к экзамену:

1. Анализ производства продукции. Составить модель зависимости валовой продукции от факторов: среднесписочной численности работающих; количества отработанных дней в году; средней продолжительности рабочего дня; среднечасовой производительности труда. Перечислить резервы роста объёма производства продукции.

2. Анализ влияния факторов на изменение объёма производства продукции (задача).

3. Анализ заработной платы. Составить модель зависимости фонда заработной платы работников от факторов: среднегодовой численности работников; количества отработанных дней в году; средней продолжительности рабочего дня; среднечасовой зарплаты. Назовите возможные причины перерасхода фонда заработной платы.

4. Анализ фонда заработной платы работников (задача).

5. Анализ ассортимента продукции (задача).

6. Анализ структуры продукции (задача).

7. Анализ качества продукции. Причины снижения качества и допущенного брака продукции.

8. Анализ влияния качества продукции на стоимость выпуска продукции (задача).

9. Анализ себестоимости отдельных видов продукции. Составить модель зависимости себестоимости единицы продукции от факторов: объема выпуска продукции; суммы постоянных затрат; суммы переменных затрат. Назовите возможные причины изменения себестоимости единицы продукции.

10. Анализ зависимости себестоимости единицы продукции от объема ее производства (задача).

11. Анализ прямых материальных затрат. Назовите возможные причины изменения расхода сырья и материалов на единицу продукции.

12. Анализ влияния факторов на сумму материальных затрат (задача).

13. Определить изменение средневзвешенной цены единицы продукции (задача).

14. Рассчитать влияние сортового состава на объём выпуска в стоимостном выражении (задача).

15. Обосновать возможные резервы роста стоимости продукции за счет повышения качества выпускаемой продукции (задача).

### **VII. Материально-техническое обеспечение**

Для аудиторной работы

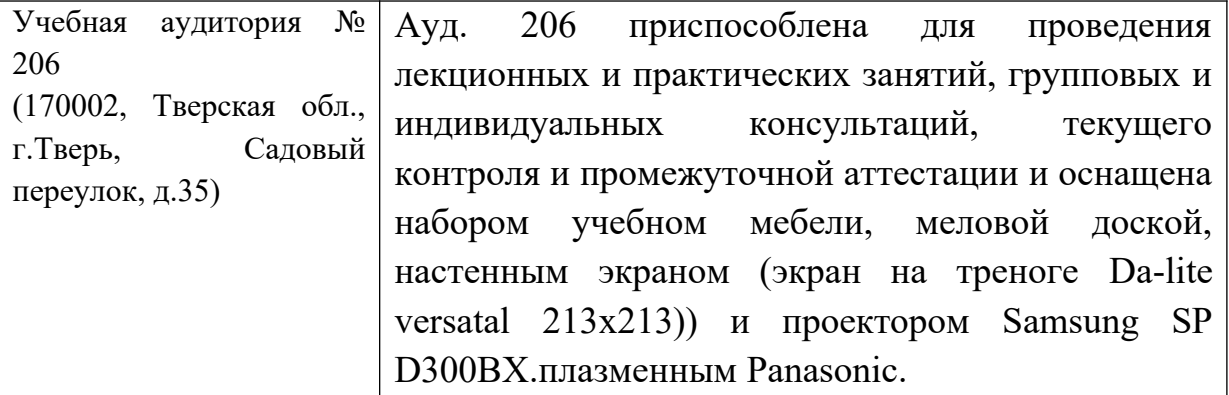

Для самостоятельной работы

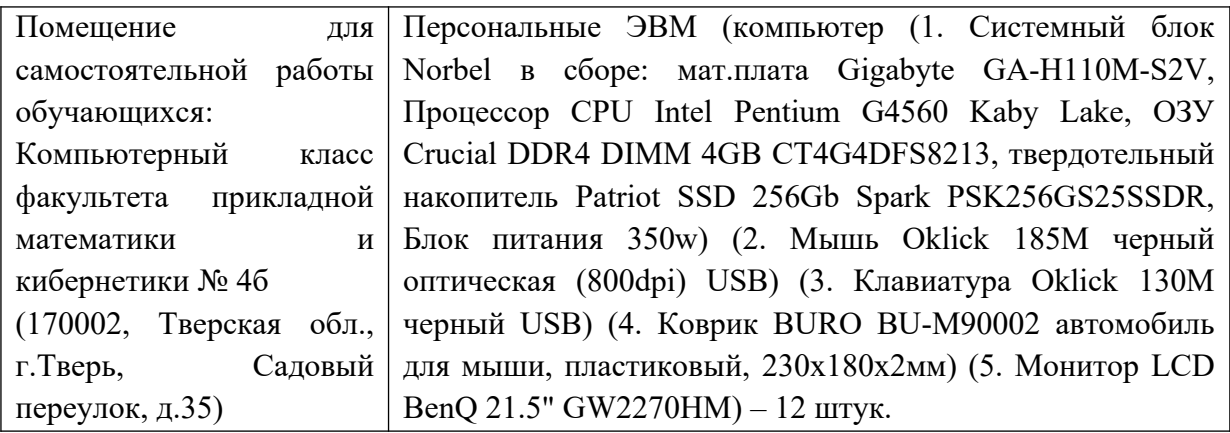

# **VIII. Сведения об обновлении рабочей программы дисциплины**

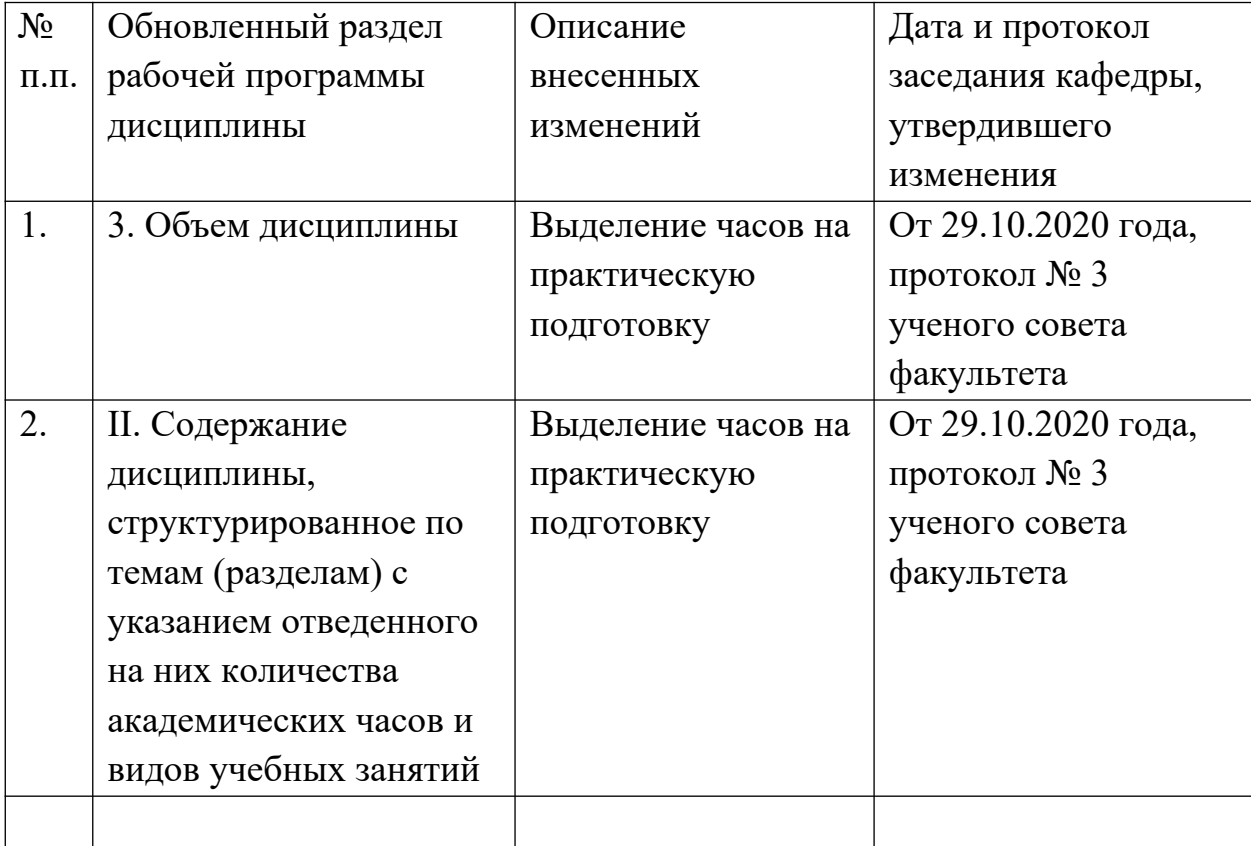